### **ФЕДЕРАЛЬНОЕ АГЕНТСТВО ПО ОБРАЗОВАНИЮ**

### САНКТ-ПЕТЕРБУРГСКИЙ ГОСУДАРСТВЕННЫЙ УНИВЕРСИТЕТ ИНФОРМАЦИОННЫХ ТЕХНОЛОГИЙ, МЕХАНИКИ И ОПТИКИ

**Кафедра Вычислительной техники**

# **Теория принятия решений**

**Проф. Д.т.н. В.А.Богатырев**

**методические указания**

**по выполнению лабораторных работ**

**Санкт-Петербург**

**2010**

Лабораторная работа № 1

## Многокритериальный выбор структуры вычислительной системы.

Для заданных вариантов структуры вычислительных систем выполнить:

1. Оценку надежности структуры по одному из следующих показателей надежности Р коэффициент готовности (для восстанавливаемых систем) вероятность безотказной работы (для невосстанавливаемых систем). При оценке надежности предположить для ее работоспособности требуется, чтобы входящий в структуру узел каждого типа был исправен хотя бы в одном экземпляре при связанности работоспособных узлов.

 $2.$ Представить формулы для оценки среднего времени пребывания запросов в системе Т, исходя из того что запрос сначала обслуживается в блоке обработки, а затем в системе хранения; При моделировании блоков обработки и систем хранения а также коммутаторов представить их в виде CMO MM1.

 $\overline{3}$ . Для каждой структуры определить предельно допустимую интенсивность запросов Л, не вызывающую перегрузку узлов для каждой рассматриваемой конфигурации. Определить интенсивность не вызывающую перегрузку любой из конфигураций  $\lambda$ 0. Интенсивность входного потока задать как  $\lambda = \beta \lambda 0$  1/c; где  $\lambda 0$  минимум предельной интенсивности входного потока, выдерживаемой всеми рассматриваемыми конфигурациями β-коэффициент определяемый вариантом задания.

 $\overline{4}$ . Провести расчет ср времени ожидания для заданных структур при едином значении интенсивности запросов как  $\lambda = \beta \lambda 0$ .

 $5<sub>1</sub>$ Определить затраты на построение системы С.

6. Для заданных структур по вектору (Р,Т,Л, С) определить область эффективных решений (область Парето).

 $\overline{2}$ 

7. Из области эффективных решений (область Парето) провести выбор наилучшего варианта ( используя векторную оценку варианта (P,T,Λ, C) ) построения системы на основе:

- Минимаксного критерия;
- Мультипликативного критерия;
- Аддитивного критерия;
- Метода отклонения от идеала.

Примечание : если в область эффективных решений вошло меньше трех вариантов, то поиск наилучшего варианта провести по не менее чем трем решениям не обязательно из области Парето.

8. Сравнить результаты многокритериального выбора структуры вычислительной системы по различным критериям. Выбрать вариант структуры.

9. Дать рекомендации по улучшению выбранного варианта.

10. Сделать выводы по проведенным исследованиям.

В отчете должны быть отражены все этапы выполнения работы и представлены выводы и анализ результатов.

Расчеты рекомендуется проводить в системе Mathcad-14 , с приложением листингов в отчете по лабораторной работе .

Исходные данные в соответствии с таблицей 1 приложения А варианты структуры в соответствии с рис 1 приложения А .

### Многокритериальное оптимальное проектирование

### структуры вычислительной системы.

2.1. Для структуры, выбранной в результате выполнения лабораторной работы №1, найти число узлов каждого типа n=(n1,n2, n3, n4), при стремлении для поэлементного резервирования узлов достичь:

 $MinT(n)$ , MinC(n), MaxP(n), Max $\Lambda(n)$ ,

При наличии ограничений:

C(n)≤S гдеS сумма средств выделенных на построение системы;

Найти решение при ограничениях по различным показателям

 $C(n) \leq S$ ,  $P(n) \geq PO$ ,  $T \leq TO$ .

Например, для структуры по рис 2.1 а) при поэлементном резервировании узлов искомая структура представлена на рис 2.1 б).

a)

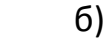

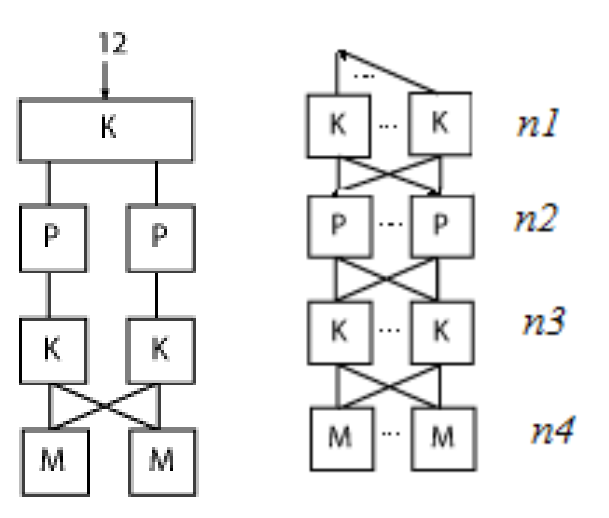

Рис. 2.1. Исходная структура и структура, формируемая в результате поэлементного резервирования

Поиск предпочтительного варианта структуры провести на основе:

 $\bullet$ Главного критерия (выбор главного критерия и ограничений по

остальным показателям по усмотрению студента);

- мультипликативного критерия;
- аддитивного критерия;
- метода отклонения от идеала;
- метода последовательной уступки;
- метода STEM.

При выполнении оптимизации на основе метода STEM рекомендуется преобразовать частные показатели к виду чтобы их значение было «чем больше тем лучше».

2.2. Для структуры, выбранной в результате выполнения лабораторной работы №1, найти кратность общего резервирования, при стремлении обеспечить

 $MinT(n)$ , MinC(n), MaxP(n), Max $\Lambda(n)$ ,

При наличии ограничений:

C(n)≤S гдеS сумма средств выделенных на построение системы;

Найти решение при ограничениях по различным показателям

 $C(n) \leq S$ ,  $P(n) \geq PO$ ,  $T \leq TO$ .

Например, для структуры по рис 2.1 а) при общем резервировании искомая структура представлена на рис 2.2.

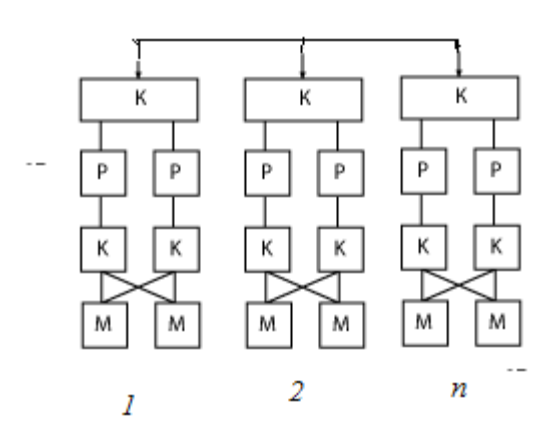

Рис. 2.2. структура, формируемая в результате общего резервирования

Поиск предпочтительного варианта структуры провести на основе:

мультипликативного критерия;

аддитивного критерия.

2.3. Сравнить результаты формирования структуры вычислительной системы по различным методам.

таблице Результаты сравнения рекомендуется представить в отражающей найденное в результате оптимизации число узлов и достигаемое при этом значения частных показателей:

- Среднего времени пребывания запросов
- Вероятности работоспособного состояния  $\bullet$
- Предельной интенсивности запросов . выдерживаемой системой  $\lambda$ 0,
- Стоимости реализации системы.

Выбрать вариант структуры, в случае противоречивости результатов, полученных при использовании различных методов, прокомментировать ситуацию.

Дать рекомендации по улучшению выбранного варианта.

Сделать выводы по проведенным исследованиям.

В отчете должны быть отражены все этапы выполнения работы и представлены выводы и анализ результатов.

Расчеты рекомендуется проводить в системе Mathcad-14,  $\mathsf{C}$ приложением листингов в отчете по лабораторной работе.

Исходные данные в соответствии с таблицей 1.

### Оптимизация структуры вычислительной системы в условиях неопределенности.

Провести оптимизацию структуры вычислительной системы выбранной в результате выполнения лабораторной работы №1 в условиях неопределенности входного потока.

В результате оптимизации требуется найти число узлов каждого типа n=(n1,n2, n3, n4), при стремлении для поэлементного резервирования узлов достичь минимум мультипликативного критерия:

 $M(n)$ =MinT(n) C(n),

при наличии ограничений:

C(n)≤S, гдеS сумма средств выделенных на построение системы (значение S задано в табл A1)

Варианты интенсивности входного потока и их вероятности заданы векторами

 $\pmb{\prime}$ 

$$
\lambda = \begin{bmatrix} 0, 1\lambda_0 \\ 0, 4\lambda_0 \\ 0, 7\lambda_0 \\ 0, 9\lambda_0 \end{bmatrix}, \quad b = \begin{bmatrix} b_0 \\ b_1 \\ b_2 \\ b_3 \end{bmatrix}, \quad \left(\sum_{i=0}^3 b_i\right) = 1
$$

где  $\lambda_{0}$ предельная интенсивность входного потока (условия природы), определяемая в результате выполнения лабораторной работы №2. Вероятности событий определяемые вектором b задаются студентами самостоятельно.

лабораторных исследований следует <sub>R</sub> процессе провести оптимизацию системы по минимуму мультипликативного критерия M(n)=MinT(n) C(n) в условиях неопределенности по:

а) по критерию Байеса;

б) при задании интенсивности входного потока по среднему значению интенсивности;

 $\overline{7}$ 

в) по максимальной интенсивности входного потока.

В результате оптимизации ищется число узлов различных типов , обеспечивающих оптимум целевой функции.

Построить графики зависимости среднего времени ожидания от интенсивности запросов при оптимизации для случая а) б) в)

Провести оптимизацию (по мультипликативному критерию) в точках  $\lambda_{0}$  ,  $\lambda_{1}$  ,  $\lambda_{2}$  ,  $\lambda_{3}$  Оценить потери по рассматриваемым частным показателям ( затраты на построение системы и среднее время пребывания запросов в системе) и по мультипликативному критерию в этих точках при осуществлении оптимизации в соответствии с пунктами а) б) в).

Провести оптимизацию по минимуму этих потерь.

Представить результаты исследований в таблицах и графиками.

Сделать выводы по проведенным исследованиям.

В отчете должны быть отражены все этапы выполнения работы и представлены выводы и анализ результатов.

Расчеты рекомендуется проводить в системе Mathcad-14 , с приложением листингов в отчете по лабораторной работе .

8

Приложение А

Исходные данные для выполнения работы

В таблице А1 представлены исходные данные для выполнение работы. Варианты структур используемых при выборе дано на рис А1

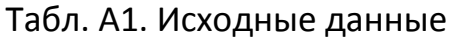

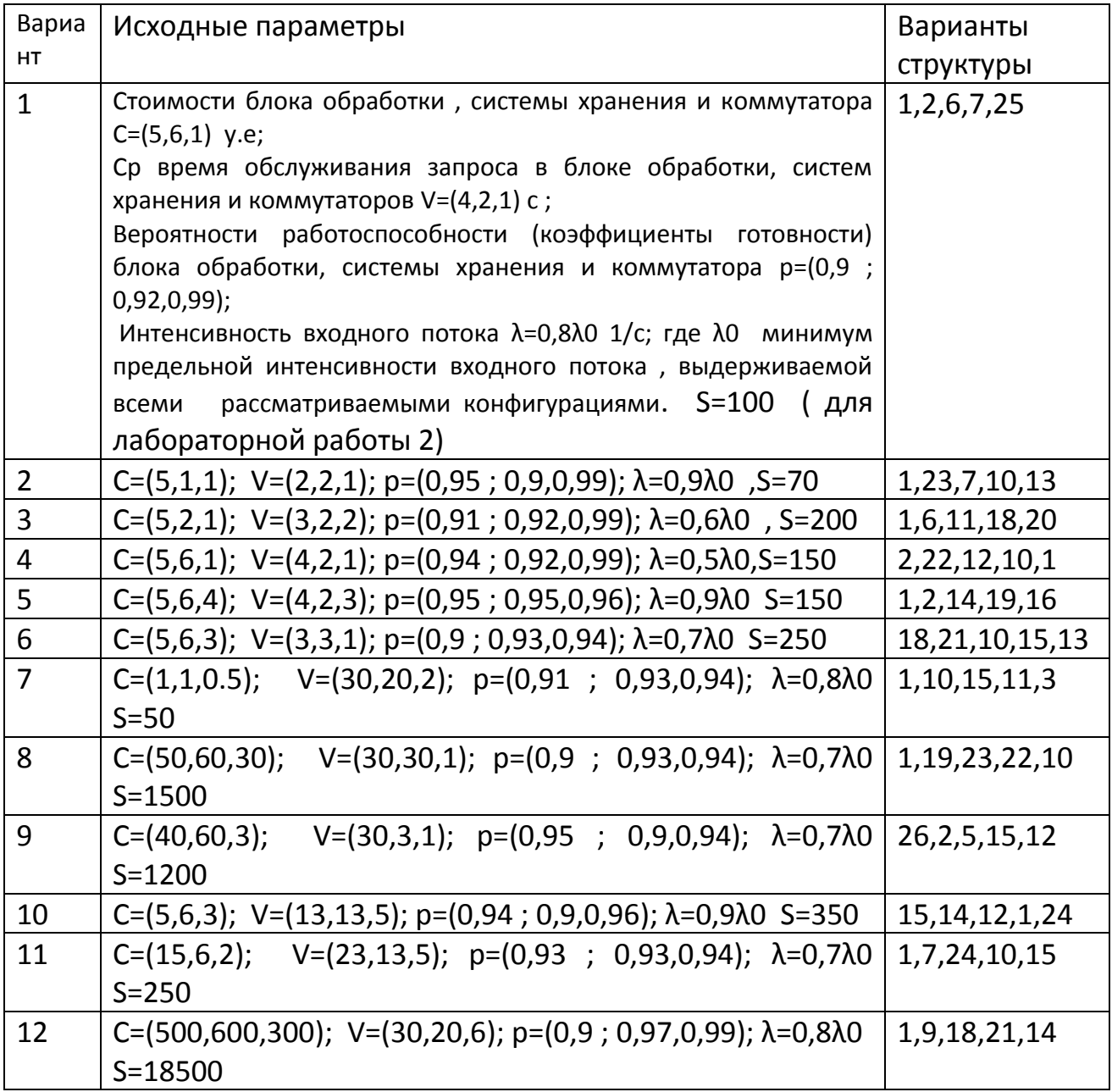

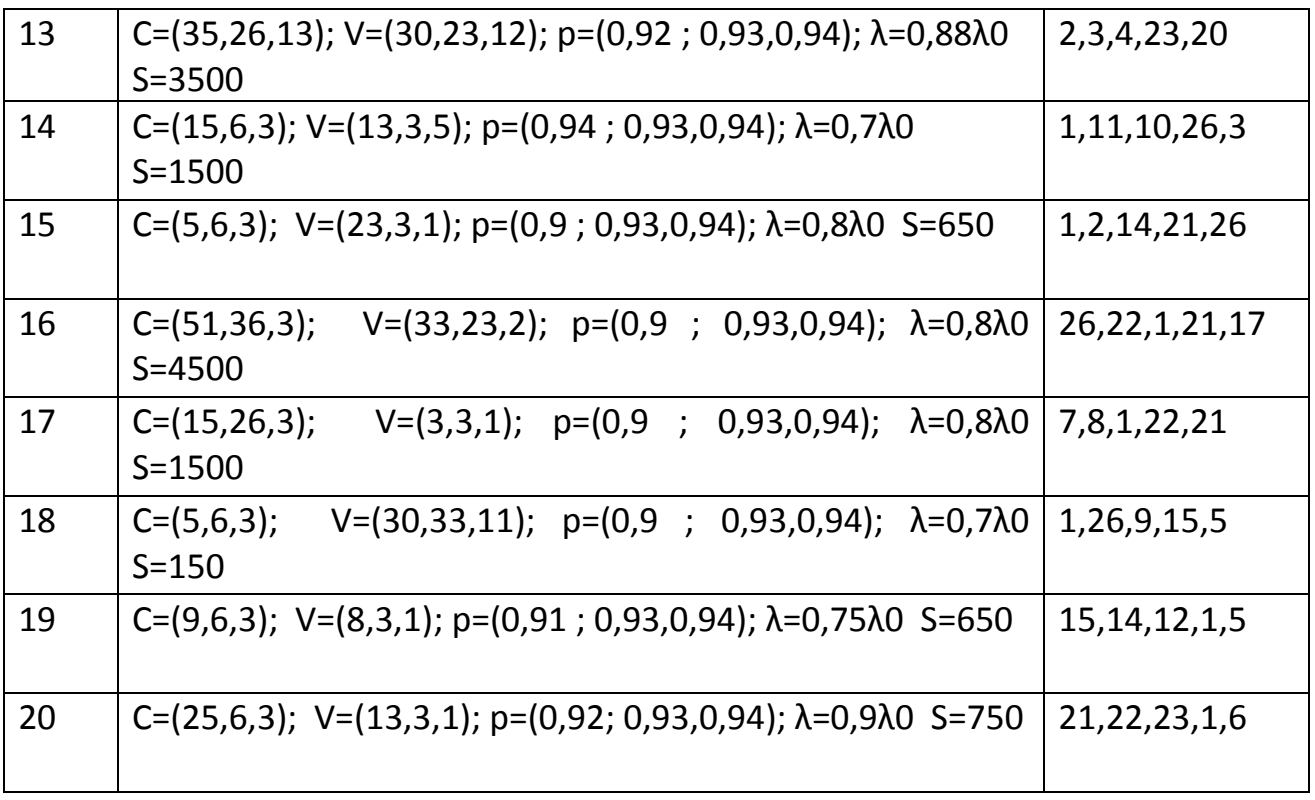

Примечание номер варианта соответствует номеру по списку группы.

Варианты структуры (старый вариант )

Исходный вариант

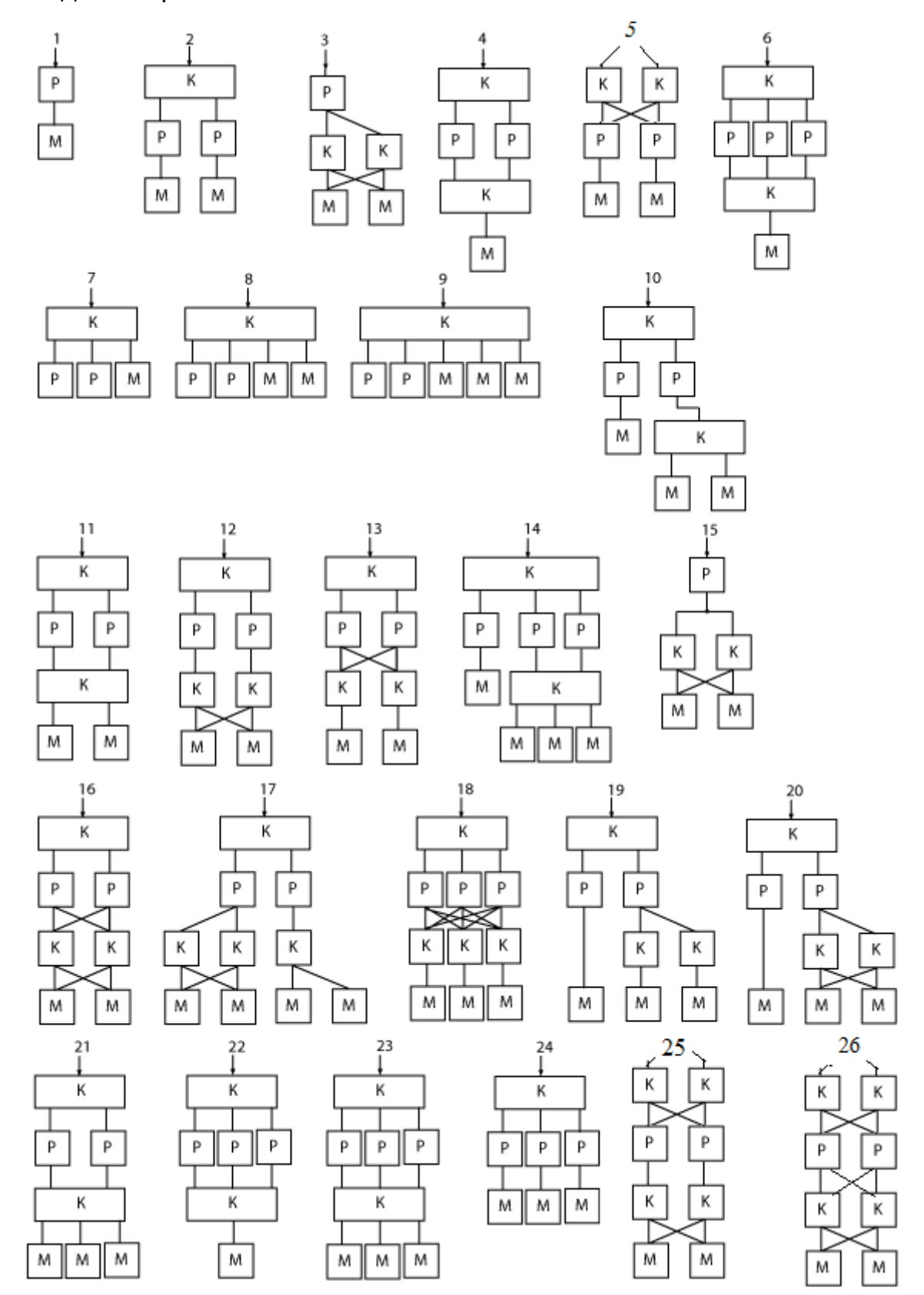

Рис. А1. Варианты структуры